## The book was found

# Windows PCs In The Ministry (Nelson's Tech Guides)

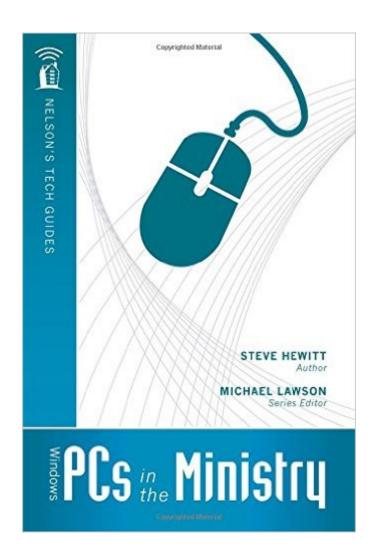

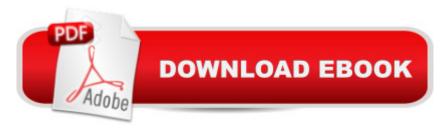

## **Synopsis**

Use your Windows computer to its full potential in your ministry! Church leaders know that ministry demands time, energy, creativity, passion, and commitment. Windows PCs in the Ministry helps instruct time-constrained ministers to better and more efficiently use a tool you already have: your computer. The book provides tips and direction on: Preparing your sermons with online tools and Bible software. Creating presentations and accompanying visuals with multimedia tools. Publishing your sermons and blogs online and on DVDs. Connecting with your congregants and other colleagues in ministry. Using Social Networking, such as Twitter, for more dynamic community outreach. Use your Windows computer to its full potential in your ministry!

### **Book Information**

Series: Nelson's Tech Guides

Paperback: 296 pages

Publisher: Thomas Nelson (February 21, 2010)

Language: English

ISBN-10: 1418541737

ISBN-13: 978-1418541736

Product Dimensions: 8.5 x 0.7 x 10.9 inches

Shipping Weight: 1.5 pounds (View shipping rates and policies)

Average Customer Review: 4.0 out of 5 stars Â See all reviews (1 customer review)

Best Sellers Rank: #1,080,443 in Books (See Top 100 in Books) #18 in Books > Computers &

Technology > Programming > APIs & Operating Environments > Device Drivers #339 in Books >

Computers & Technology > Hardware & DIY > Personal Computers > PCs #1009 in Books >

Computers & Technology > Operating Systems > Windows > Windows Desktop

#### Customer Reviews

A little outdated but provides an excellent overview of what is used how, and when one tool might be better than another, also gives good advice on some things to watch out for. This is not a 'covers everything' resource but is excellent in getting you thinking tech from a ministry standpoint. With this you will know what questions to ask and it can be used as a springboard for further more details study in you particular area or need. Even being a little outdated I purchased this because it covers such a range of items and the thoughts behind the material are solid.

Download to continue reading...

Windows PCs in the Ministry (Nelson's Tech Guides) WINDOWS 10: WINDOWS 10 COMPANION: THE COMPLETE GUIDE FOR DOING ANYTHING WITH WINDOWS 10 (WINDOWS 10. WINDOWS 10 FOR DUMMIES, WINDOWS 10 MANUAL, WINDOWS ... WINDOWS 10 GUIDE) (MICROSOFT OFFICE) Windows 10: The Ultimate User Guide To Microsoft's New Operating System - 33 Amazing Tips You Need To Know To Master Windows 10! (Windows, Windows 10) Guide, General Guide) Windows 10 For Beginners: Simple Step-by-Step Manual On How To Customize Windows 10 For Your Needs.: (Windows 10 For Beginners - Pictured Guide) ... 10 books, Ultimate user guide to Windows 10) Group Policy: Management, Troubleshooting, and Security: For Windows Vista, Windows 2003, Windows XP, and Windows 2000 Windows Command-Line for Windows 8.1, Windows Server 2012, Windows Server 2012 R2 (Textbook Edition) (The Personal Trainer for Technology) Cracking the Tech Career: Insider Advice on Landing a Job at Google, Microsoft, Apple, or any Top Tech Company High Tech Start Up, Revised and Updated: The Complete Handbook For Creating Successful New High Tech Companies Sustainable Youth Ministry: Why Most Youth Ministry Doesn't Last and What Your Church Can Do About It How to Set Up a Home Network: Share Internet, Files and Printers between Windows 7, Windows Vista, and Windows XP Windows 10: 2016 User Guide and Manual: Microsoft Windows 10 for Windows Users Windows 10: The Practical Step-by-Step Guide to Use Microsoft Windows 10 (Windows for Beginners and Beyond) Windows 10: A Beginner's User Guide to Windows 10 (The Ultimate Manual to operate Windows 10) Windows 10: User Guide and Manual 2016 - Everything You Need To Know About Microsoft's Best Operating System! (Windows 10 Programming, Windows 10 Software, Operating System) Windows 10: A Beginner To Expert Guide - Learn How To Start Using And Mastering Windows 10 (Tips And Tricks, User Guide, Windows For Beginners) Windows Group Policy: The Personal Trainer for Windows Server 2012 and Windows Server 2012 R2 Teach Yourself VISUALLY Windows Vista (Teach Yourself VISUALLY (Tech)) Windows XP Timesaving Techniques For Dummies (For Dummies (Computer/Tech)) Windows 10 For Seniors For Dummies (For Dummies (Computer/Tech)) Client Teaching Guides For Home Health Care (Gorman, Client Teaching Guides for Home Health Guides)

**Dmca**